Министерство науки и высшего образования Российской Федерации федеральное государственное бюджетное образовательное учреждение высшего образования «Кубанский государственный университет» факультет математики и компьютерных наук

**УТВЕРЖДАЮ** Провектор по учебной работе, жачеству образования – первый проректор Хагуров Т.А. **АЗЯ 2019 г.** 

#### РАБОЧАЯ ПРОГРАММА ДИСЦИПЛИНЫ

## Б1.В.01 МАТЕМАТИЧЕСКИЕ ПАКЕТЫ И ИХ ПРИМЕНЕНИЕ В ЕСТЕСТВЕННОНАУЧНОМ ОБРАЗОВАНИИ

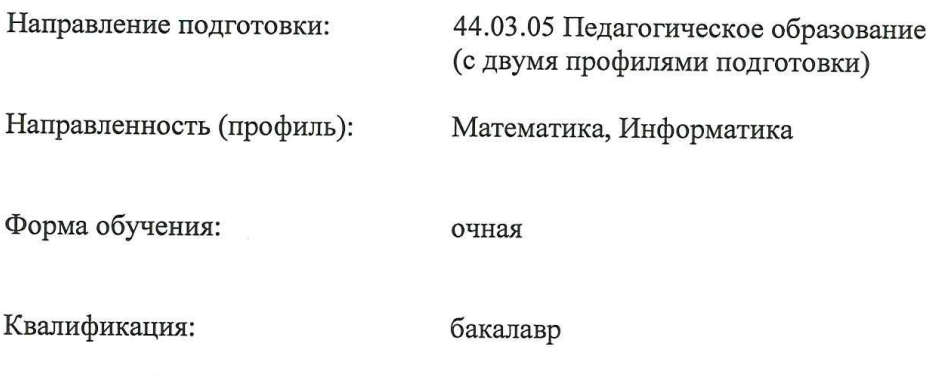

Краснодар 2019

### **1. Цели и задачи изучения дисциплины**

### 1.1 **Цель дисциплины**

Формирование системы знаний, умений, навыков педагогического проектирования, конструирования электронных учебных материалов (ЭУМ) средствами математических инструментальных сред; осознание необходимости применения электронных учебных материалов в учебном процессе.

## **1.2 Задачи дисциплины**

− формирование представлений о психолого-педагогических и технологических основах создания и использования электронных учебных, необходимых для решения задач воспитания и духовно-нравственного развития обучающихся в учебной и внеучебной деятельности;

развитие умений использовать дидактические возможности математических инструментальных сред для создания электронных учебных материалов;

методологическое обеспечение профессиональной компетентности будущего учителя математики, физики, информатики на основе обобщения полученных знаний, умений, навыков по конструированию электронных учебных материалов.

## **1.3 Место дисциплины в структуре образовательной программы**

Дисциплина «Математические пакеты и их применение в естественнонаучном образовании» относится к части дисциплин учебного плана, формируемых участниками образовательных отношений.

Для освоения дисциплины «Математические пакеты и их применение в естественнонаучном образовании» используются знания, умения и виды деятельности, сформированные в ходе изучения дисциплин: «Программное обеспечение ЭВМ», «Программирование», «Математический анализ», «Алгебра».

Дисциплина «Математические пакеты и их применение в естественнонаучном образовании» является основой для последующего изучения дисциплин вариативной части профессионального цикла, прохождения педагогической практики.

## **1.4 Перечень планируемых результатов обучения по дисциплине (модулю), соотнесенных с планируемыми результатами освоения образовательной программы**

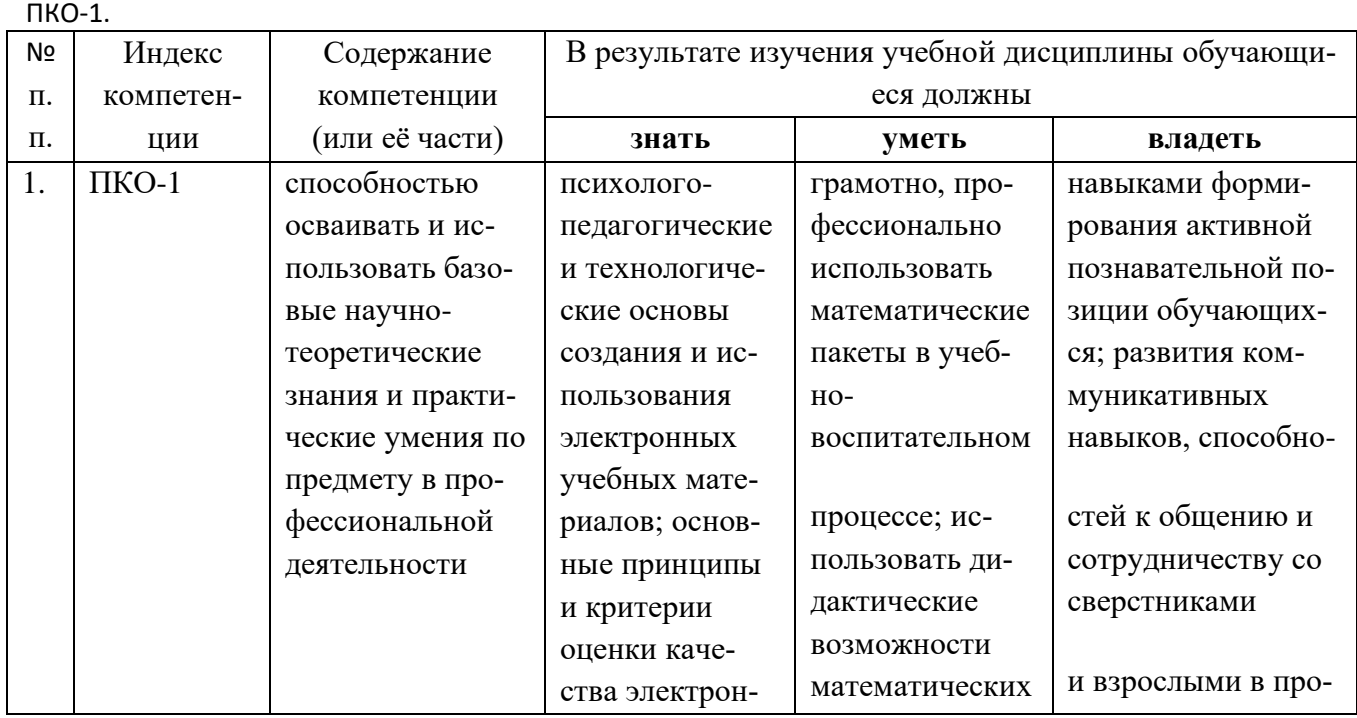

Процесс изучения дисциплины направлен на формирование следующих компетенций:

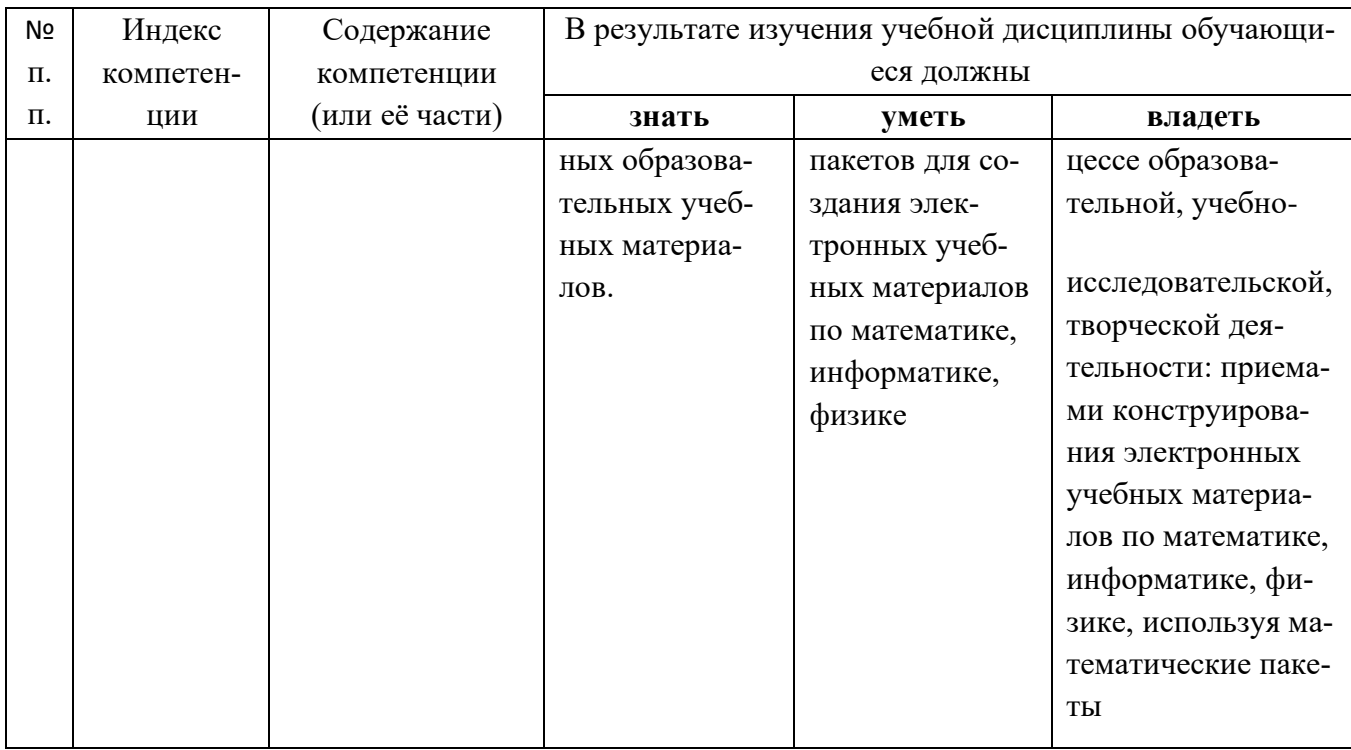

# 2. Структура и содержание дисциплины 2.1 Распределение трудоёмкости дисциплины по видам работ

Общая трудоёмкость дисциплины составляет 2 зач. ед. (72 часа), их распределение по видам работ представлено в таблице.

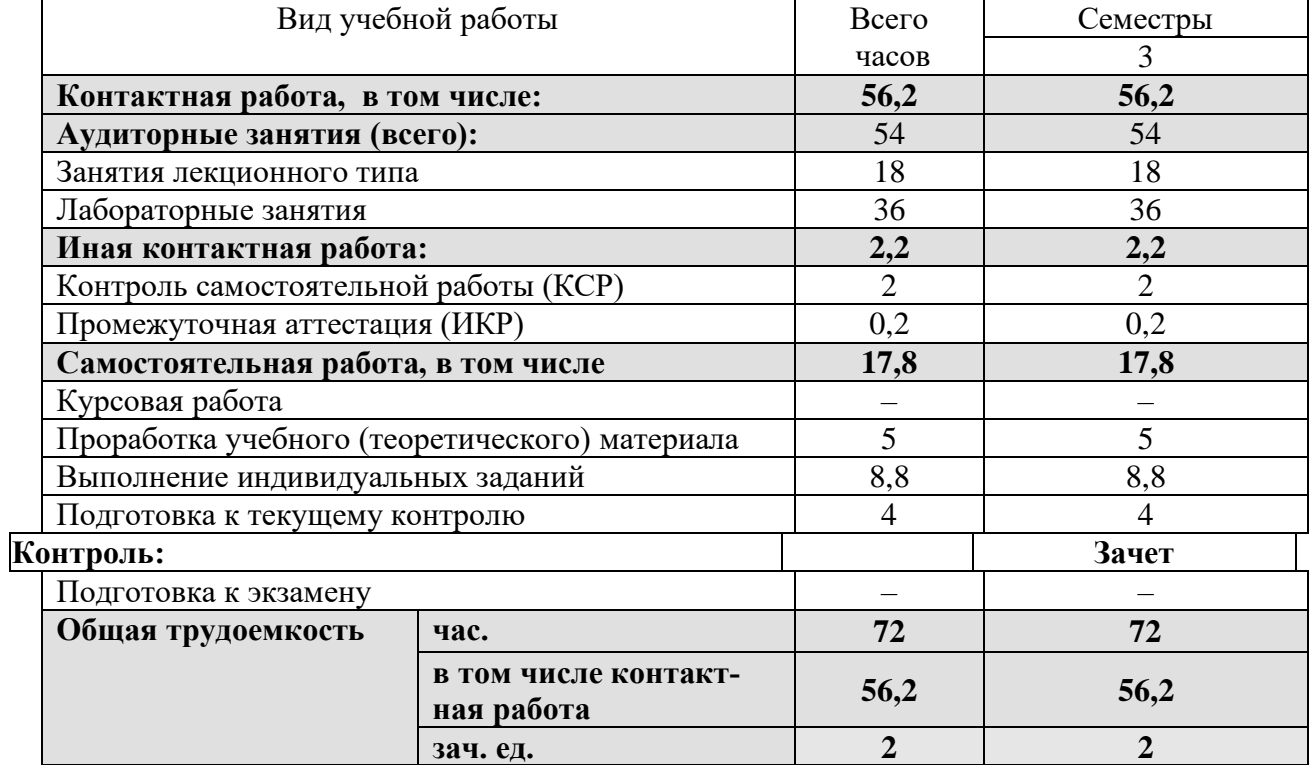

# 2.2 Структура дисциплины

Распределение видов учебной работы и их трудоемкости по разделам дисциплины. Разделы дисциплины, изучаемые в 3 семестре:

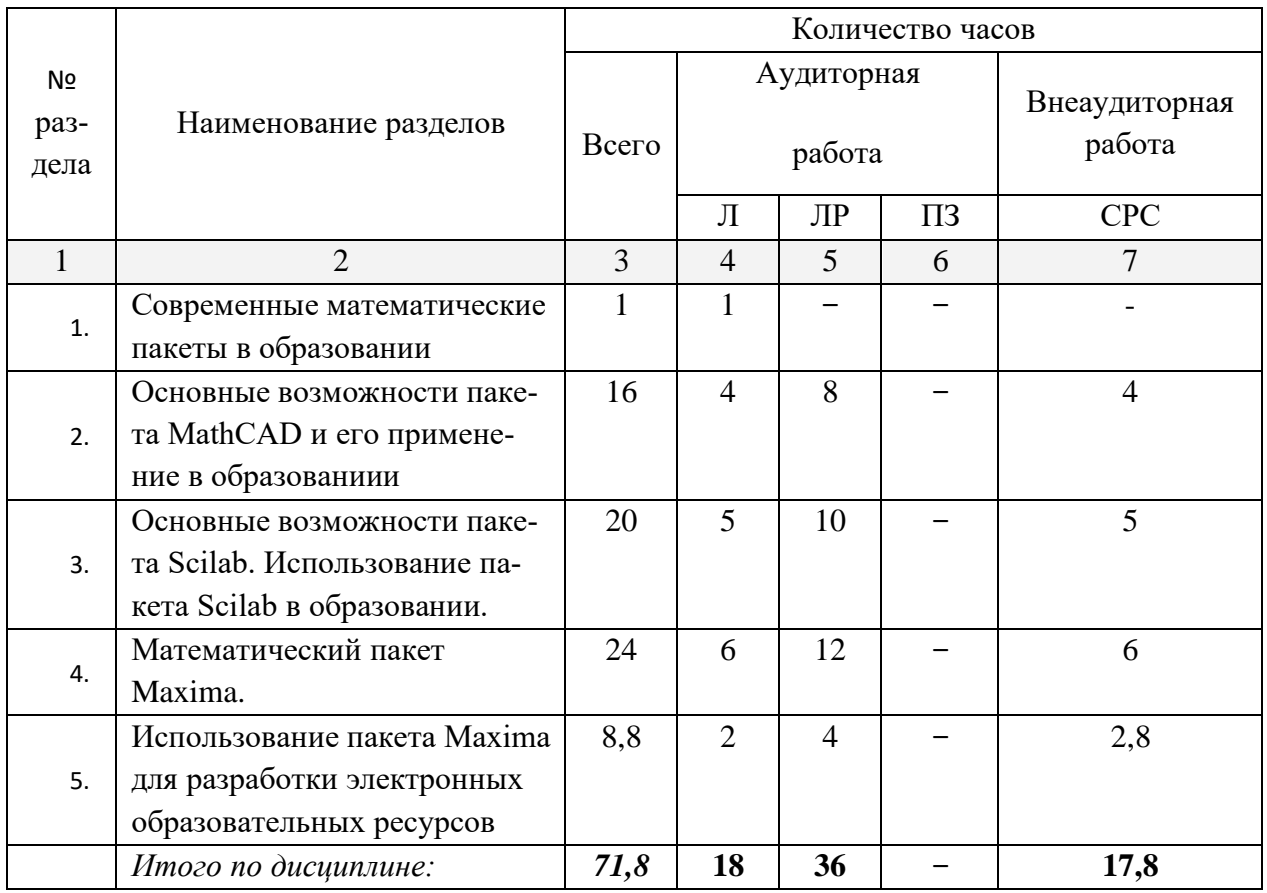

Примечание: Л – лекции, ПЗ – практические занятия / семинары, ЛР – лабораторные занятия, СРС – самостоятельная работа студента

## **2.3 Содержание разделов дисциплины**

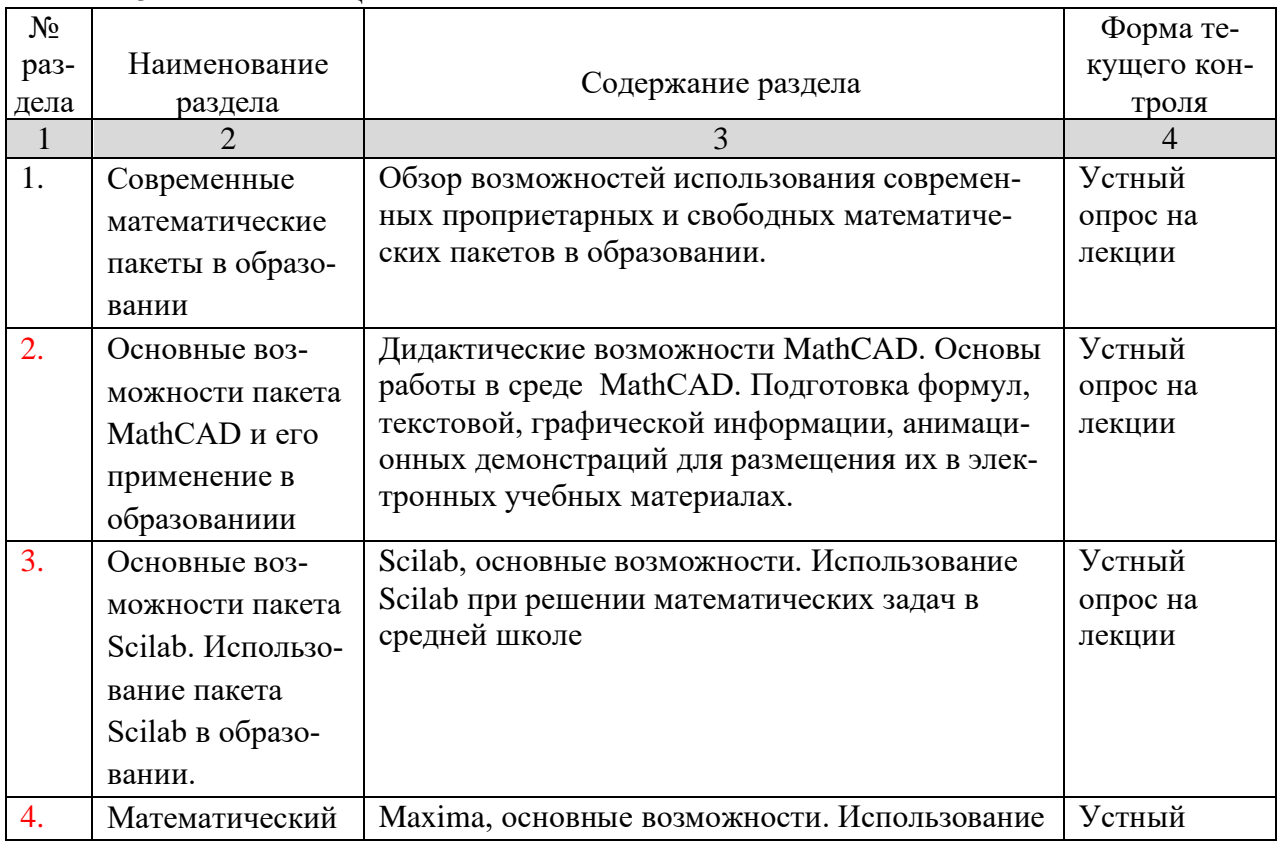

## 2.3.1 Занятия лекционного типа

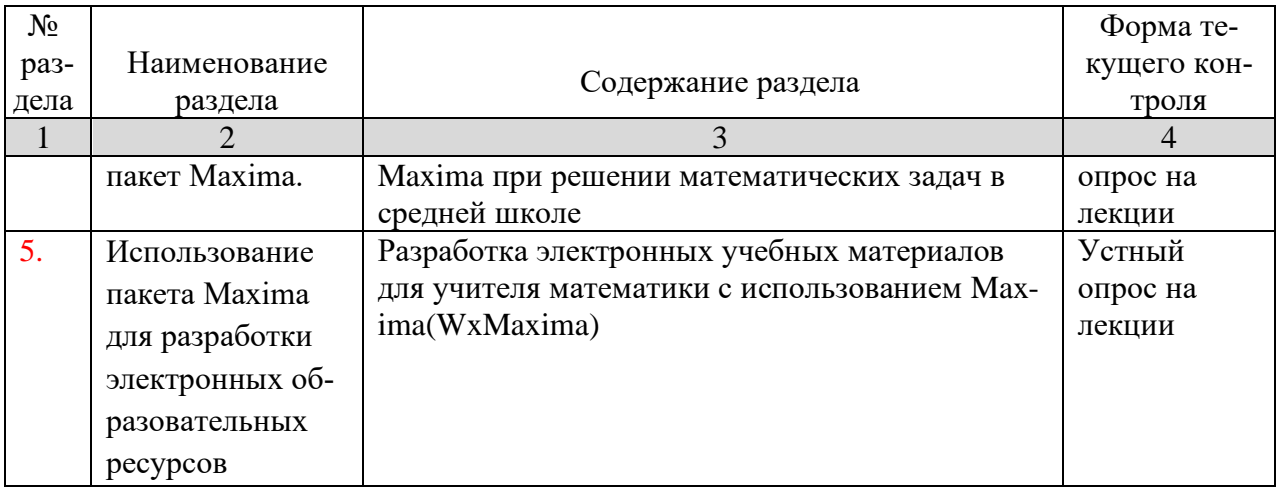

## **2.3.2 Занятия семинарского типа –** *не предусмотрены*

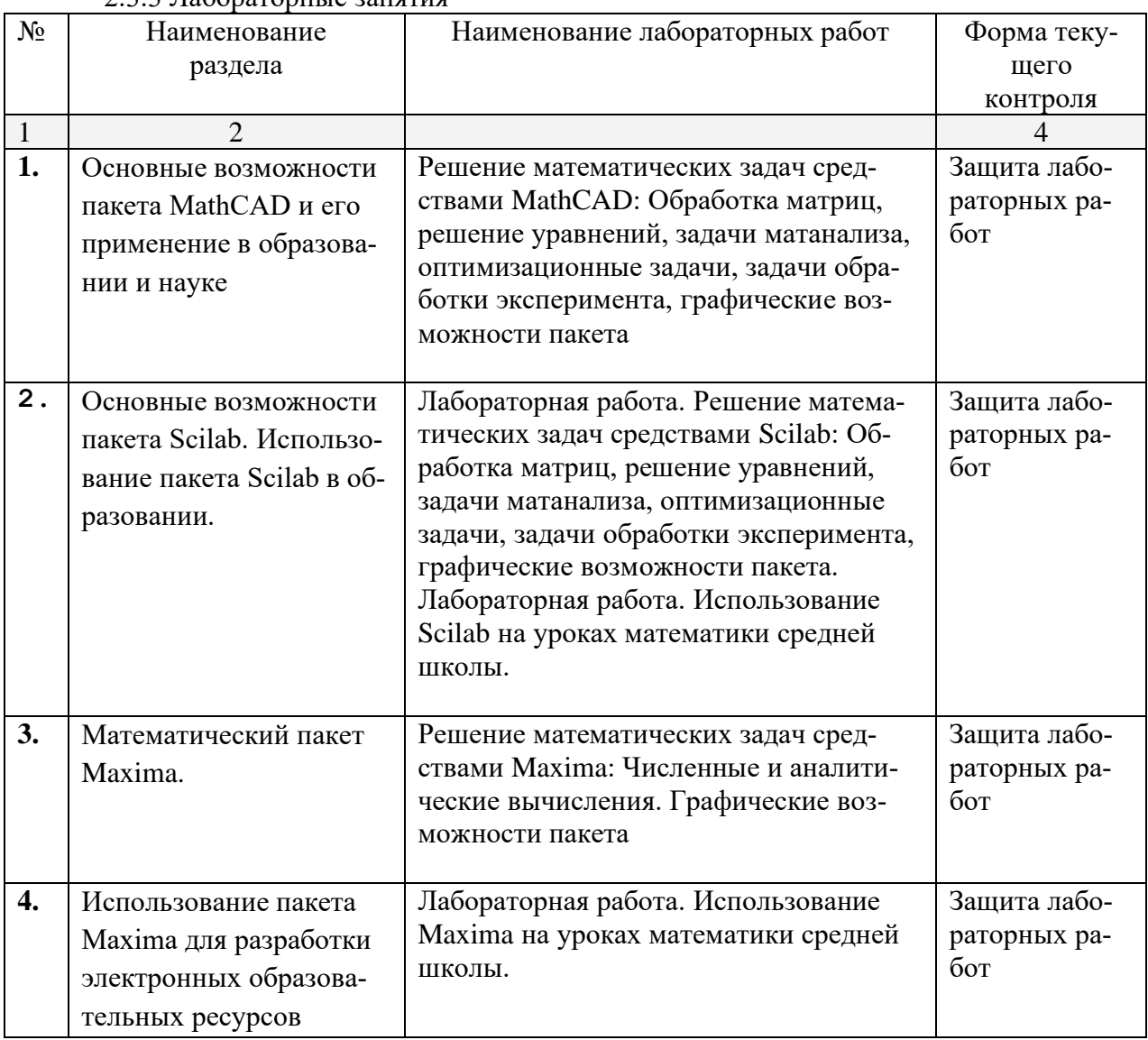

# 2.3.3 Лабораторные занятия

## **2.3.4. Примерная тематика курсовых работ**

Курсовые работы не предусмотрены

## **2.4 Перечень учебно-методического обеспечения для самостоятельной работы обучающихся по дисциплине**

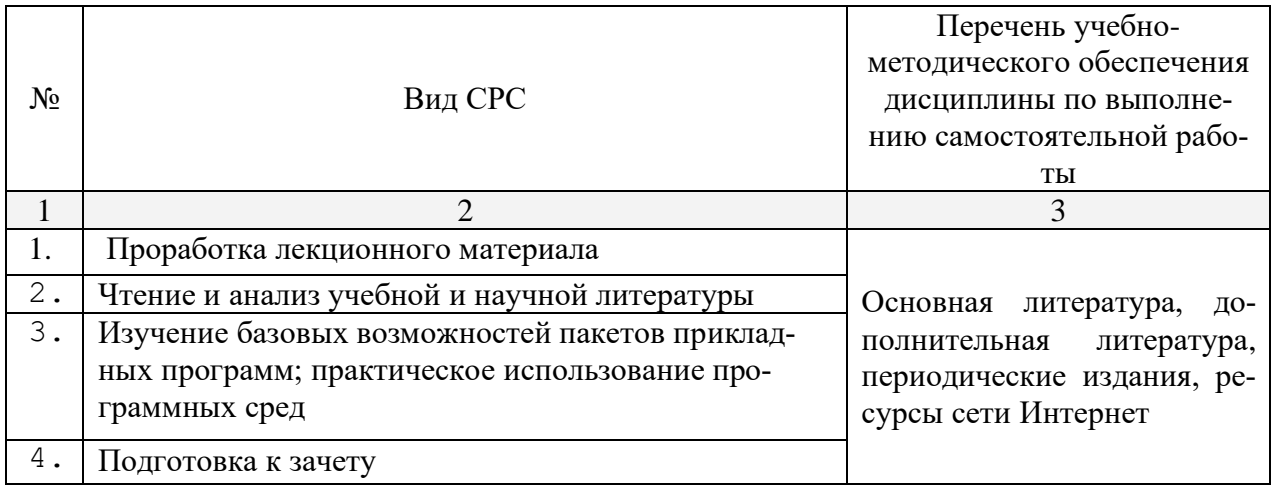

Учебно-методические материалы для самостоятельной работы обучающихся из числа инвалидов и лиц с ограниченными возможностями здоровья (ОВЗ) предоставляются в формах, адаптированных к ограничениям их здоровья и восприятия информации:

Для лиц с нарушениями зрения:

– в печатной форме увеличенным шрифтом,

– в форме электронного документа,

Для лиц с нарушениями слуха:

– в печатной форме,

– в форме электронного документа.

Для лиц с нарушениями опорно-двигательного аппарата:

– в печатной форме,

– в форме электронного документа,

Данный перечень может быть конкретизирован в зависимости от контингента обучающихся.

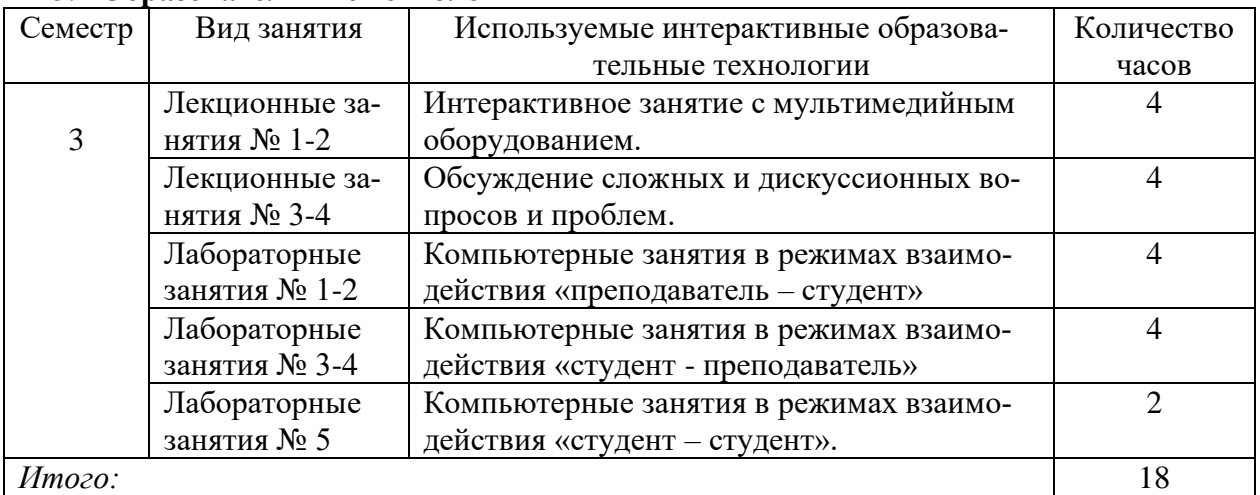

## **3. Образовательные технологии**

#### **4. Оценочные средства для текущего контроля успеваемости и промежуточной аттеста**ции

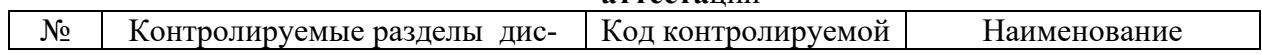

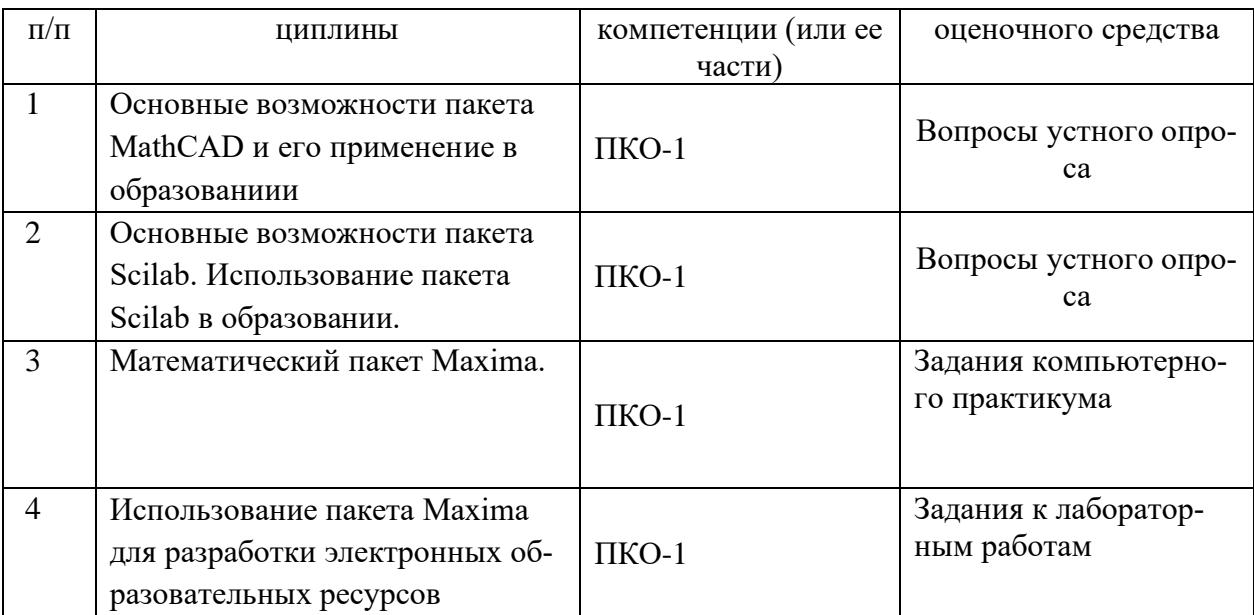

## 4.1 Фонд оценочных средств для проведения текущей аттестации Вопросы устного опроса

- 1. Какие свойства пакетов MathCAD, Scilab, Maxima вы считаете возможным использовать при разработке электронных учебных документов? Приведите примеры.
- 2. Как можно использовать гиперссылки в учебных документах?
- 3. Объясните необходимость и порядок использования файлов данных в форматах txt, xls в учебных материалах.
- 4. Используя функцию **if**, задайте функцию

$$
y(x) = \begin{cases} \sin x, & x \le 0 \\ x^2, & 0 \le x \le 1 \\ 1, & x > 1 \end{cases}
$$

- 5. Задайте формулы генерации параметра, принимающего значения
	- а) целые значения в диапазоне [-10: 5];
	- b)  $0, 0.5, 1, 1.5, \ldots, 9.5, 10;$
	- c) 0,  $1/3$ ,  $2/3$ , ..., 3.
- 6. Опишите последовательность действий при создании анимационного клипа.
- 7. Опишите создание клипа для демонстрации изменения графика функции  $y = kx$  при изменении  $k$  or 1 до 1/10.
- 9. Какие два способа выполнения символьных операций допускает MathCAD? Приведите примеры.
- 10. Возможности символьныхз вычислений в Maxima
- 11. Опишите способы вычисления производной  $\frac{d}{dx} \frac{d}{dx} xy^2$ .
- 12. Какие способы решения уравнений в MathCAD'е вы знаете?
- 13. Какие способы решения уравнений в Scilab вы знаете?
- 14. Какие способы решения уравнений в Махіта вы знаете?
- 15. Опишите последовательность действий при создании теста на установление соответствия при помощи объекта Table.
- 16. В чем отличие объекта Table от обычной матрицы?

### 4.2 Фонд оценочных средств для проведения промежуточной аттестации Вопросы к зачету

- 1. Основы педагогического дизайна.
- 2. Этапы проектирования электронных учебных материалов.
- 3. Принципы отбора содержания ЭУМ.
- 4. Разработка сценария ЭУМ.
- 5. Создание текстовых областей.
- 6. Создание гиперссылок.
- 7. Вставка областей (Area).
- 8. Символьные вычисления в Махіта
- 9. Использование таблиц ввода для создания тестовых заданий на установление соответствия.
- 10. Создание анимационных роликов в MathCAD.
- 11. Сохранение параметров заданий во внешних текстовых файлах.
- 12. Сохранение параметров заданий во внешних xls-файлах.
- 13. Параметризация учебных заданий.
- 14. Приемы генерации параметров учебных заданий.
- 15. Интеграция пакета MathCAD и офисных приложений.
- 16. Встроенный язык программирования MathCAD. Примеры использования.
- 17. Типовые программные блоки, используемые в ЭУМ: алгоритм генерации перестановок N элементов, алгоритм генерации выборки k элементов из N.
- 18. Возможная структура гипертекстовой дидактической системы в среде MathCAD.
- 19. Организация учебных занятий с использованием гипертекстовой дидактической системы в компьютерном классе с локальной вычислительной сетью.
- 20. Элементы управления в среде MathCAD (командные кнопки, списки, поля текстового ввода и др.)
- 21. Примеры использования управляемых визуальных средств обучения в математике.
- 22. Примеры УВСО в информатике.
- 23. Примеры УВСО в физике.
- 24. Примеры УВСО в экономике.
- 25. Редактирование сценариев элементов управления MathCAD в языке VBScript.

## Примерная тематика проектов

- 1. Создать в среде MathCAD гипертекстовую дидактическую систему с функцией генерации индивидуальных заданий:
	- а) Функция (формула) ее производная (формула).
	- b) Задание функции (формула) ее предел (число) в точке или на бесконечности.
	- с) График функции тангенс угла наклона касательной.
	- d) Числовая последовательность ее предел.
	- е) Определенный интеграл число.
	- f) Число в двоичной системе счисления число в десятичной системе счисления.
	- g) Компьютерный термин его толкование.
	- h) Матрица ее определитель.
	- i) График функции предел (число).
- 2. Разработать в среде MathCAD гипертекстовую дидактическую систему с функцией генерации индивидуальных заданий для учащихся по темам:
	- і) «Логика»:
	- k) «Системы счисления»;
	- 1) «Алгоритмизация и программирование».
- 3. Разработать управляемые визуальные средства обучения с использованием элементов управления в среде MathCAD:
	- а) Тест в формате ЕГЭ по информатике
	- b) Тест в формате ЕГЭ по математике

Оценочные средства для инвалидов и лиц с ограниченными возможностями здоровья выбираются с учетом их индивидуальных психофизических особенностей.

– при необходимости инвалидам и лицам с ограниченными возможностями здоровья предоставляется дополнительное время для подготовки ответа на экзамене;

– при проведении процедуры оценивания результатов обучения инвалидов и лиц с ограниченными возможностями здоровья предусматривается использование технических– при необходимости для обучающихся с ограниченными возможностями здоровья и инвалидов процедура оценивания результатов обучения по дисциплине может проводиться в несколько этапов.

Процедура оценивания результатов обучения инвалидов и лиц с ограниченными возможностями здоровья по дисциплине (модулю) предусматривает предоставление информации в формах, адаптированных к ограничениям их здоровья и восприятия информации:

Для лиц с нарушениями зрения:

– в печатной форме увеличенным шрифтом,

– в форме электронного документа.

Для лиц с нарушениями слуха:

– в печатной форме,

– в форме электронного документа.

Для лиц с нарушениями опорно-двигательного аппарата:

– в печатной форме,

– в форме электронного документа.

Данный перечень может быть конкретизирован в зависимости от контингента обучающихся.

### **5. Перечень основной и дополнительной учебной литературы, необходимой для освоения дисциплины 5.1 Основная литература:**

- 1. Дуев, С.И. Решение задач математического моделирования в системе MathCAD : учебное пособие / С.И. Дуев ; Министерство образования и науки РФ, Казанский национальный исследовательский технологический университет. - Казань : КНИ-ТУ, 2017. - 128 с. : схем., табл., ил. - ISBN 978-5-7882-2251-6 ; То же [Электронный ресурс]. - URL: http://biblioclub.ru/index.php?page=book&id=500681 (17.07.2019).
- 2. Интерактивные системы Scilab, Matlab, Mathcad : учебное пособие / И.Е. Плещинская, А.Н. Титов, Е.Р. Бадертдинова, С.И. Дуев ; Министерство образования и науки России, Федеральное государственное бюджетное образовательное учреждение высшего профессионального образования «Казанский национальный исследовательский технологический университет». - Казань : Издательство КНИТУ, 2014. - 195 с. : табл., ил. - Библиогр. в кн. - ISBN 978-5-7882-1715-4 ; То же [Электронный ресурс]. - URL: http://biblioclub.ru/index.php?page=book&id=428781 (17.07.2019).
- 3. Чичкарев, Е.А. Компьютерная математика с Maxima / Е.А. Чичкарев. 2-е изд., испр. - Москва : Национальный Открытый Университет «ИНТУИТ», 2016. - 459 с. : граф. - Библиогр. в кн. ; То же [Электронный ресурс]. - URL: http://biblioclub.ru/index.php?page=book&id=428974 (17.07.2019).

### **5.2 Дополнительная литература:**

1. Далингер, В. А. Информатика и математика. Решение уравнений и оптимизация в mathcad и maple : учебник и практикум для прикладного бакалавриата / В. А. Далингер, С. Д. Симонженков. — 2-е изд., испр. и доп. — М. : Издательство Юрайт, 2018. — 161 с. — (Серия : Бакалавр. Прикладной курс). — ISBN 978-5-534-00311-6.

— Режим доступа : [www.biblio-online.ru/book/373E27B2-F2B8-4BC9-9D66-](http://www.biblio-online.ru/book/373E27B2-F2B8-4BC9-9D66-EFFA2353B4D1) [EFFA2353B4D1.](http://www.biblio-online.ru/book/373E27B2-F2B8-4BC9-9D66-EFFA2353B4D1)

- 2. Пожарская Г.И., Назаров Д.М. MATHCAD 14: Основные сервисы и технологии / М.: Национальный Открытый Университет «ИНТУИТ», 2016. - 139 с. [Электронный ресурс, ЭБС «Университетская библиотека ONLINE»]. - URL: http[://biblioclub.ru/index.php?page=book&id=429120.](http://biblioclub.ru/index.php?page=book&id=429120)
- 3. .

## **5.3. Периодические издания:**

- 1. Журнал «Информатика в школе».
- 2. Журнал «Информатика и образование».

## **6. Перечень ресурсов информационно-телекоммуникационной сети Интернет, необходимых для освоения дисциплины**

1. Сайт книги: [Очков В.Ф.](http://twt.mpei.ac.ru/ochkov/index.html) «MathCAD 14 для студентов и инженеров: русская версия» [BHV-Петербург,](http://www.bhv.ru/books/full_contents.php?id=185420) 2009 г. URL: [http://twt.mpei.ac.ru/ochkov/Mathcad\\_14/RusIndex.html](http://twt.mpei.ac.ru/ochkov/Mathcad_14/RusIndex.html)

2. Сайт компании РТС: [http://www.ptc.com](http://www.ptc.com/)

## **7. Методические указания для обучающихся по освоению дисциплины**

Для успешного усвоения лекций следует изучать теоретический материал, используя лекции и рекомендуемую литературу. Курс предполагает формирование практических навыков конструирования ЭУМ с функцией генерации индивидуальных заданий в среде одной из математических инструментальных сред.

В освоении дисциплины инвалидами и лицами с ограниченными возможностями здоровья большое значение имеет индивидуальная учебная работа (консультации) – дополнительное разъяснение учебного материала.

Индивидуальные консультации по предмету являются важным фактором, способствующим индивидуализации обучения и установлению воспитательного контакта между преподавателем и обучающимся инвалидом или лицом с ограниченными возможностями здоровья.

## **8. Перечень информационных технологий, используемых при осуществлении образовательного процесса по дисциплине**

## 8.1 **Перечень информационных технологий**

Мультимедийные лекции; демонстрационные примеры программ; использование компьютера при выдаче заданий и проверке решения задач и выполнения лабораторных работ; использование компьютерных математических сред при выполнении заданий.

## **8.2 Перечень необходимого программного обеспечения**

- − Операционная система MS Windows.
- − Интегрированное офисное приложение MS Office.
- − Программное обеспечение для организации управляемого коллективного и безопасного доступа в Интернет.
- − Математические пакеты MathCAD, Maple, Mathematica, Matlab.

## **8.3 Перечень информационных справочных систем:**

Электронная библиотечная система eLIBRARY.RU (http://www.elibrary.ru)/

Электронная библиотечная система "Университетская библиотека онлайн" [\(https://biblioclub.ru/\)](https://biblioclub.ru/)

[Электронная библиотечная система издательства "Лань"](http://e.lanbook.com/) [https://e.lanbook.com](https://e.lanbook.com/) [Электронная библиотечная система "Юрайт"](http://www.biblio-online.ru/) <http://www.biblio-online.ru/>

## **9. Материально-техническая база, необходимая для осуществления образовательного процесса по дисциплине**

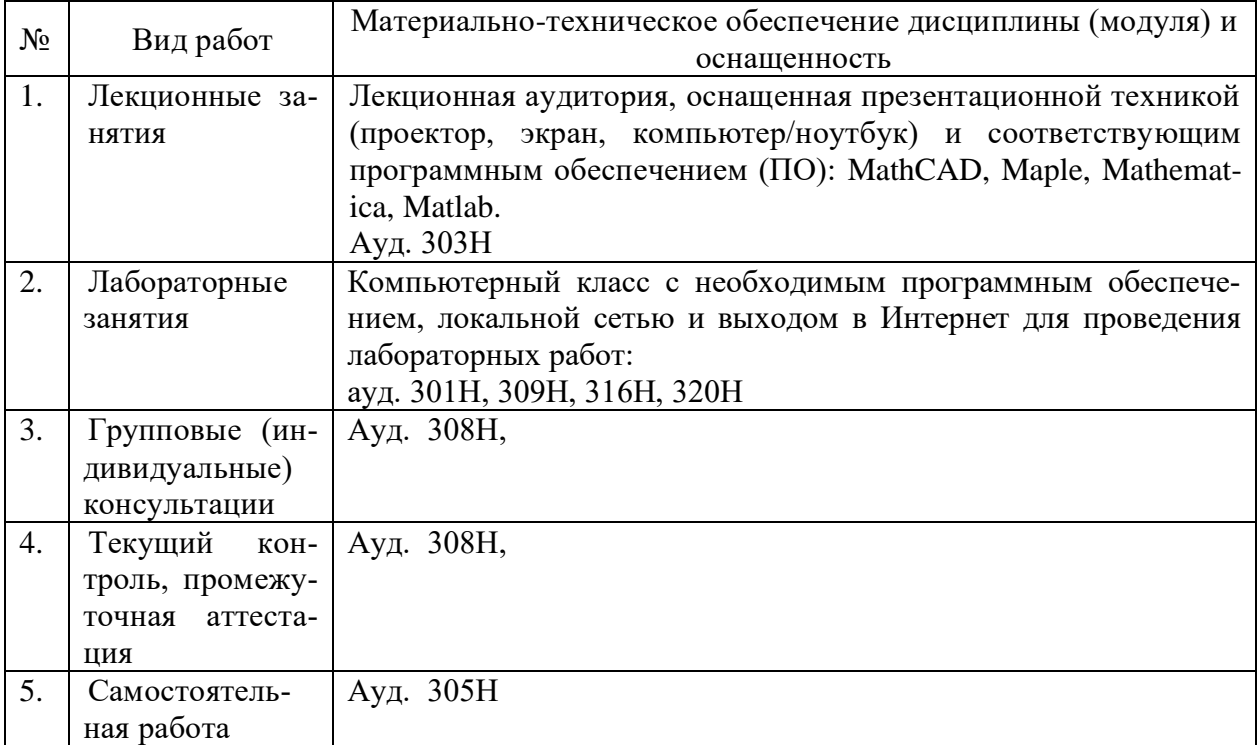